## МИНОБРНАУКИ РОССИЙСКОЙ ФЕДЕРАЦИИ НАЦИОНАЛЬНЫЙ ИССЛЕДОВАТЕЛЬСКИЙ ТОМСКИЙ ГОСУДАРСТВЕННЫЙ УНИВЕРСИТЕТ

Институт прикладной математики и компьютерных наук

 $\hat{\mathcal{L}}$ 

#### УТВЕРЖДАЮ

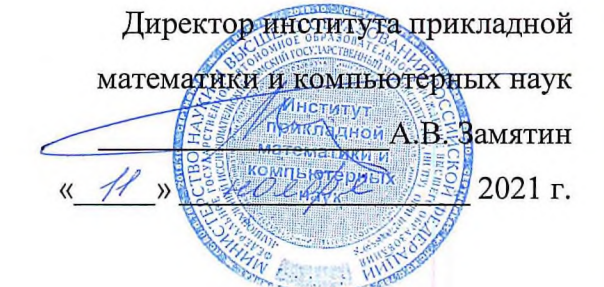

# Офисное прикладное программирование

## рабочая программа дисциплины

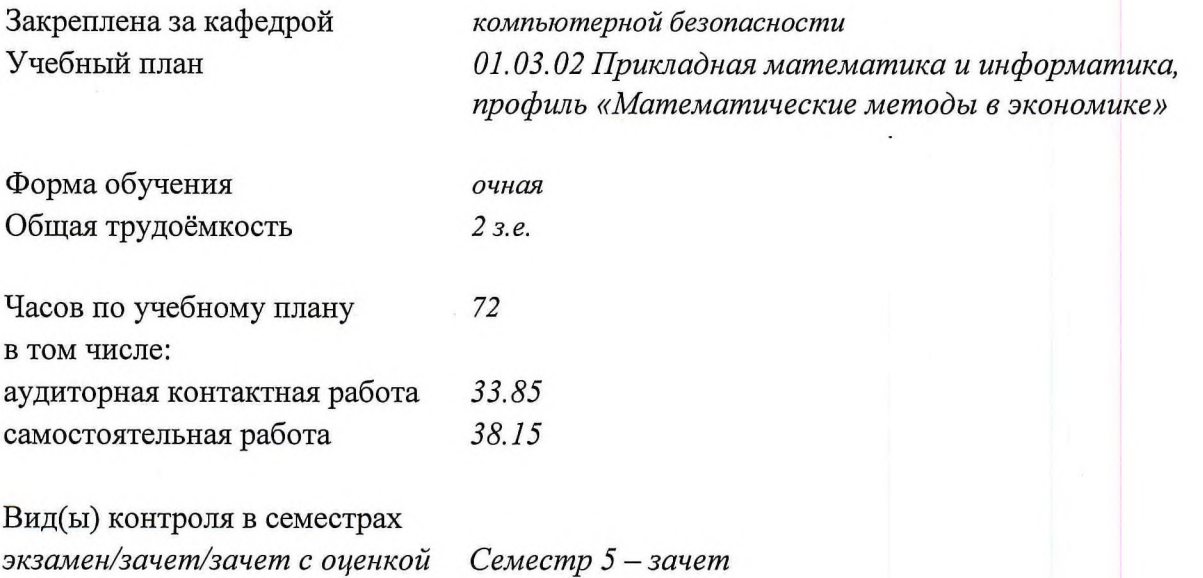

Программу составила: канд. техн, наук, доцент, доцент кафедры компьютерной безопасности

Рецензент: канд. техн, наук, доцент, заведующий кафедрой компьютерной безопасности

В.В. Андреева

С.А. Останин

Рабочая программа дисциплины «Офисное прикладное программирование» разработана в соответствии с самостоятельно устанавливаемым образовательным стандартом высшего образования - бакалавриат - Федерального государственного автономного образовательного учреждения высшего образования «Национальный исследовательский Томский государственный университет» по направлению подготовки 01.03.02 - Прикладная математика информатика (Утвержден Ученым советом НИ ТГУ, протокол от 27.10.2021 г. № 08).

Рабочая программа одобрена на заседании кафедры компьютерной безопасности

Протокол от 02 июня 2021 г. № 06

Заведующий кафедрой компьютерной безопасности, канд. техн. наук, доцент '' «ЖАД» С.А. Останин

Рабочая программа одобрена на заседании учебно-методической комиссии института прикладной математики компьютерных наук (УМК ИПМКН)

Протокол от 17 июня 2021 г. № 05

Председатель УМК ИПМКН, д-р техн. наук, профессор  $\left(\mathbb{X}\right)$  ( $\left(\mathbb{X}\right)$  )  $\left(\mathbb{X}\right)$  ( $\left(\mathbb{X}\right)$  )  $\left(\mathbb{X}\right)$  С.П. Сущенко

#### Пель освоения лиспиплины

Цель - ознакомить студентов с объектно-ориентированной интегрированной средой пакета Microsoft Office и средствами разработки модулей, взаимодействующих с документами Word и книгами Excel. Изучить средства создания пользовательского интерфейса, также познакомиться с технологиями обмена внешними данными в рамках механизмов DAO и ADO и с основными элементами информационной технологи СОМ.

#### 1. Место дисциплины в структуре ОПОП

Дисциплина «Офисное прикладное программирование» относится к обязательной части Блока 1 «Дисциплины (модули)», входит в модуль «Разработка программного обеспечения».

Лля освоения лисциплины студент должен иметь предварительную подготовку по информатике, знать базовые алгоритмы и структуры данных.

Пререквизиты дисциплины: «Информатика», «Алгоритмы и структуры данных».

Постреквизиты дисциплины: учебная и производственная практики «Научноисследовательская работа».

#### 2. Компетенции и результаты обучения, формируемые в результате освоения дисциплины

 $Ta6$ 

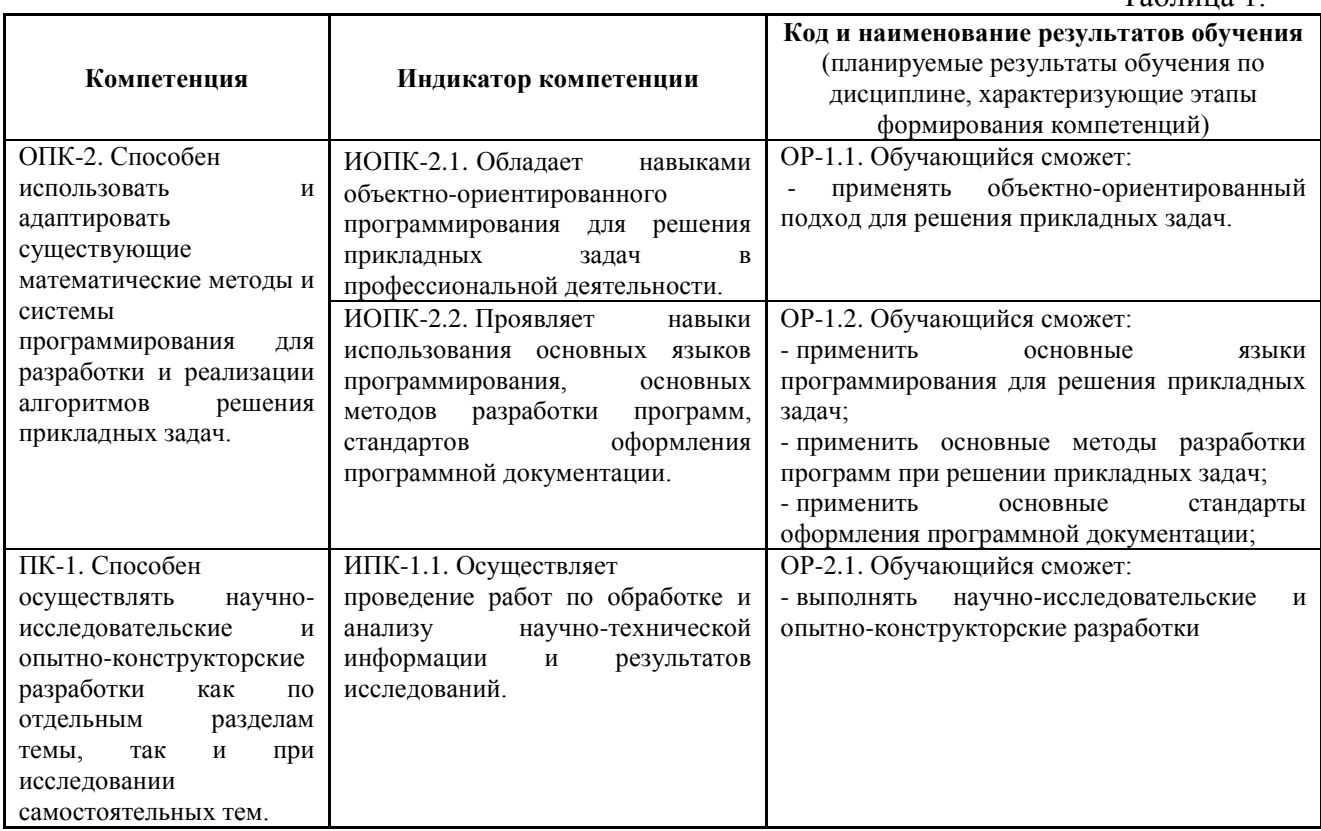

## **3. Структура и содержание дисциплины 3.1. Структура и трудоемкость видов учебной работы по дисциплине**

Общая трудоемкость дисциплины составляет 2 зачетные единицы, 72 часа.

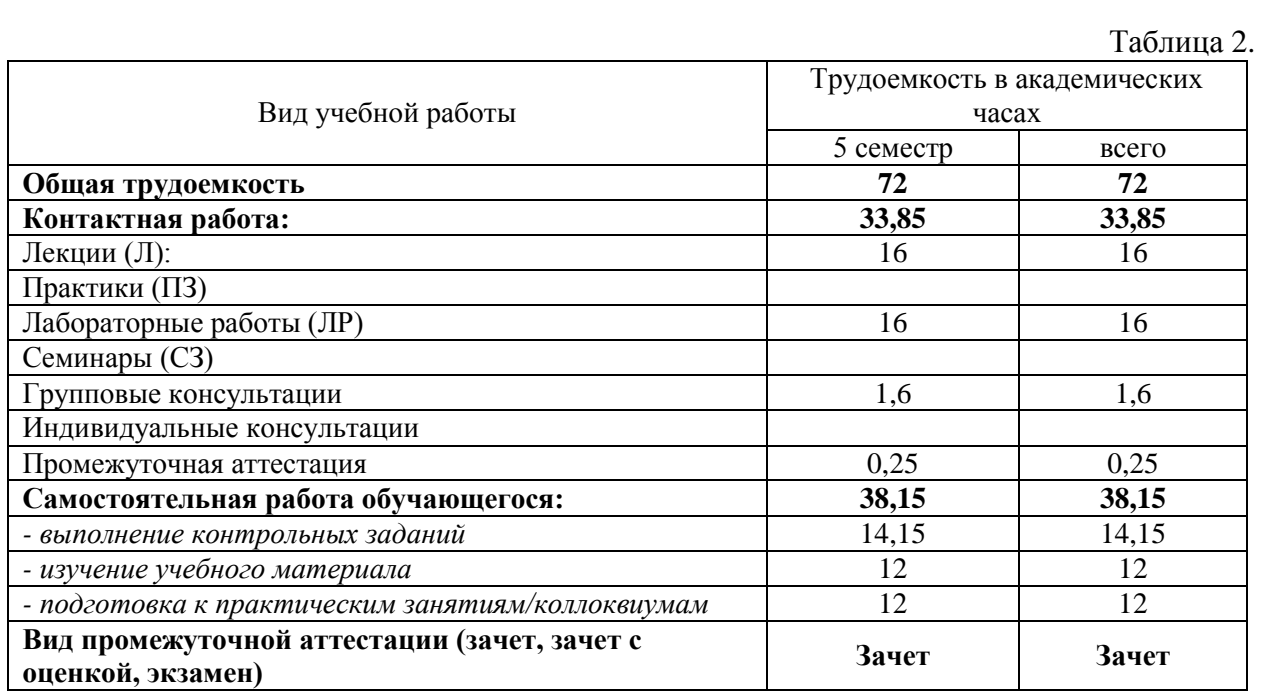

#### **3.2. Содержание и трудоемкость разделов дисциплины**

Код занятия Наименование разделов и тем и их содержание Вид учебной работы, занятий, контроля  $\overline{C}$ е м е с т  $\mathbf{p}$ Часы в электро нной форме Всего  $(4a)$  Литература Код (ы) результата(ов) обучения **Раздел 1. Основы офисного программирования 5 6 № 1, № 2** ОР-1.1, ОР-1.2, ОР-2.1 1.1. Введение в VBA. Общие объекты VBA. Лекции 5 2 1.2. Изучение лекционного материала, рассмотрение практических задач. СРС 5 5 4 **Раздел 2. Программирование в Word, Excel 1.2, OP-1.2, OP-1.2, OP-1.2, OP-1.2, OP-1.2, OP-1.2, OP-1.2, OP-1.2, OP-1.4, OP-1.2, OP-1.2, OP-1.2, OP-1.2, OP-1.2, OP-1.2, OP-1.2, OP-1.2, OP-1.2, OP-1.2, OP-1.2, OP-1.2, OP-**2.1 2.1. Структура приложения Word. Иерархия объектов. Коллекции Word. | Лекции | 5 | | | 1 2.2. Реализация практической задачи с использованием основных коллекций Word. Лаборатор ные работы 5 4 2.3 Изучение лекционного материала, рассмотрение практических задач. СРС 5 | 5 | 4 2.4. Структура приложения Excel. Иерархия объектов. Коллекции Excel. Лекции 5 2 2.5. Изучение лекционного материала, рассмотрение практических задач. СРС 5 6 2.6. Проектирование интерфейса. Объект UserForm и элементы управления. проектирование интерфеиса. Объект UserForm и элементы управления.<br>Свойства. Метолы. События. 2.7. Реализация практической задачи с использованием основных коллекций Word и элементов управления UserForm. Лаборатор ные работы 5 2 2.8. Изучение лекционного материала, рассмотрение практических задач. СРС 5 2 2.9. Создание пользовательских объектов. Типы и классы. Модуль класса - способ  $\sigma$ образования нового класса.<br>Образования нового класса. 2.10. Реализация практической задачи с использованием основных коллекций Excel Лаборатор ные работы 5 4 2.11. Изучение лекционного материала, рассмотрение практических задач. СРС 5 6 2.12. Списки Excel как база данных.  $\begin{array}{c|c} \n\end{array}$   $\begin{array}{c|c} \n\end{array}$   $\begin{array}{c|c} \n\end{array}$   $\begin{array}{c|c} \n\end{array}$   $\begin{array}{c} \n\end{array}$   $\begin{array}{c} \n\end{array}$   $\begin{array}{c} \n\end{array}$   $\begin{array}{c} \n\end{array}$   $\begin{array}{c} \n\end{array}$ 2.13. Изучение лекционного материала, рассмотрение практических задач. СРС 5 | 2

Таблица 3.

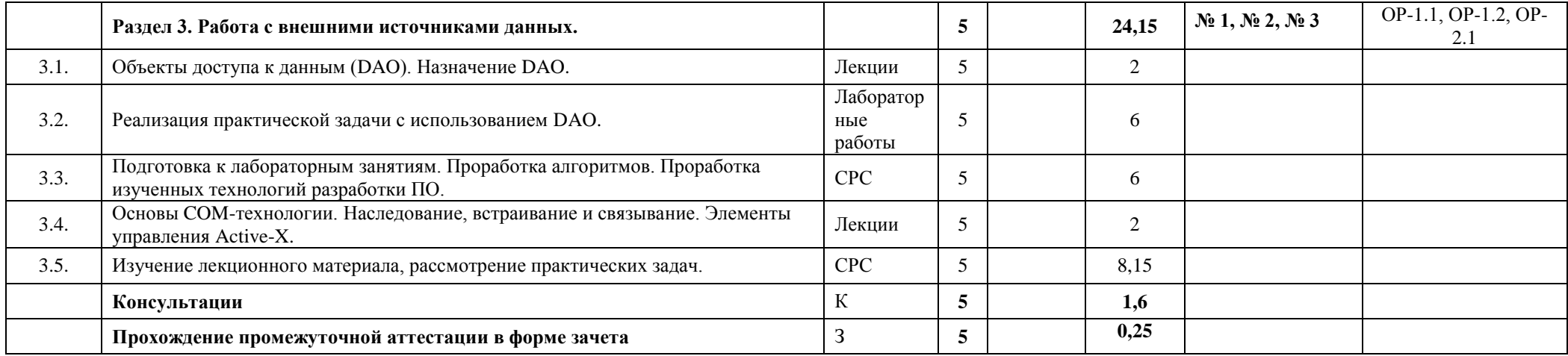

## **4. Образовательные технологии, учебно-методическое и информационное обеспечение для освоения дисциплины**

Основной теоретический материал предмета излагается на лекциях в устной форме, сопровождающийся соответствующими презентациями. Проработка и закрепление лекционного материала реализуется на лабораторных занятиях путем решения задач изучаемой темы.

Самостоятельная работа студентов включает подготовку к лабораторным занятиям, проработку и реализацию изученных подходов к разработке программного обеспечения, также подготовку зачету.

Типовые контрольные задания или иные материалы, необходимые для оценки результатов обучения, характеризующих этапы формирования компетенций, и методические материалы, определяющие процедуры оценивания результатов обучения, приведены в Приложении 1 к рабочей программе «Фонд оценочных средств».

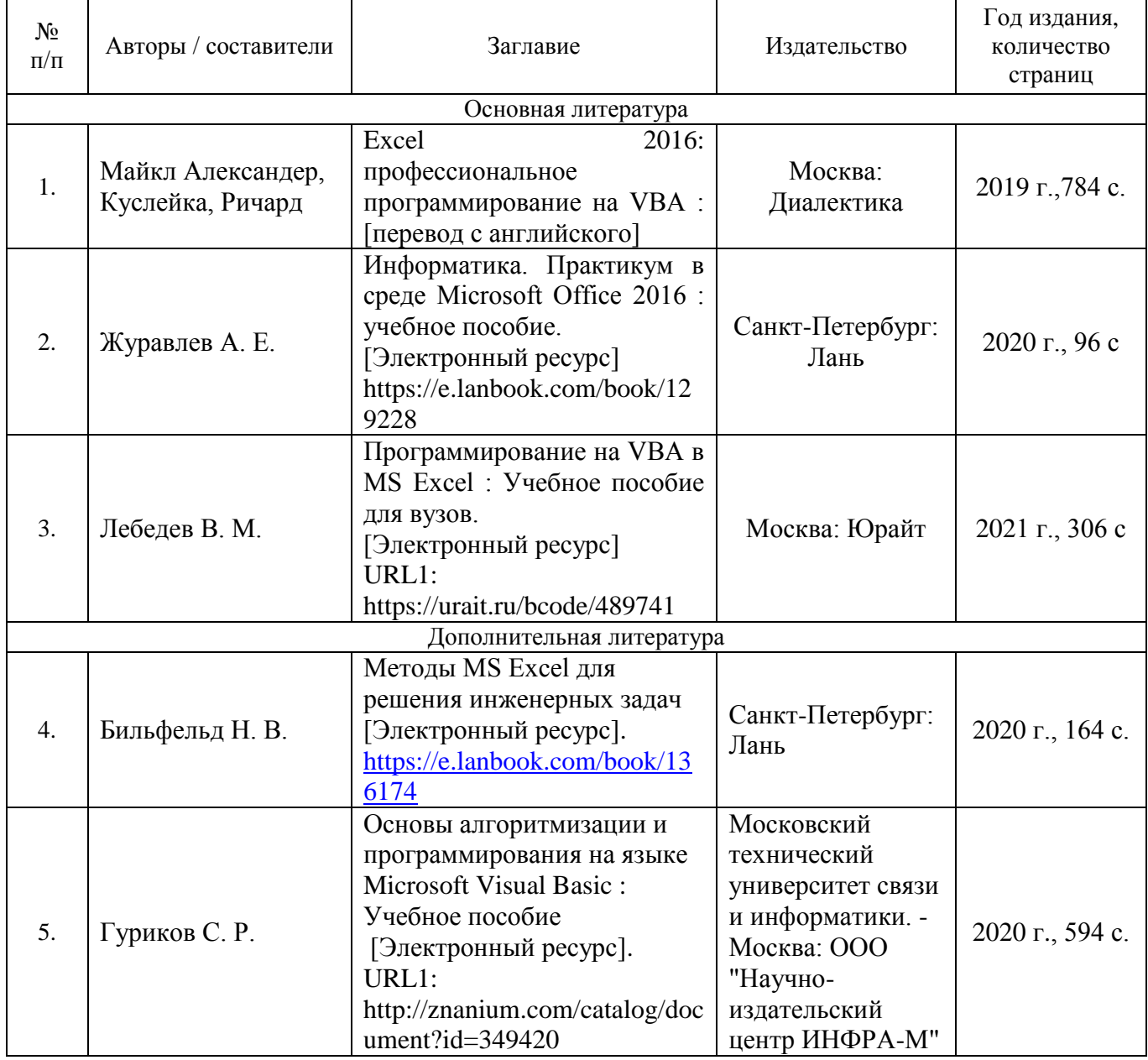

## **4.1. Рекомендуемая литература и учебно-методическое обеспечение**

### **4.2. Базы данных и информационно-справочные системы, в том числе зарубежные**

1. Издательство «Лань» [Электронный ресурс] : электрон.-библиотечная система. – Электрон. Дан. – СПб., 2010. – URL:<http://e.lanbook.com/>

2. ScienceDirect [Electronic resource] / Elsevier B.V. – Electronic data. – Amsterdam, Netherlands, 2016. – URL:<http://www.sciencedirect.com/>

3. Научная электронная библиотека eLIBRARY.RU [Электронный ресурс]. – Электрон. Дан. – М., 2000. – URL: [http://elibrary/ru/defaultx.asp?](http://elibrary/ru/defaultx.asp)

#### **4.3. Перечень лицензионного и программного обеспечения**

Операционная система (ОС) Windows 7 (или выше). Пакет Microsoft Office 2010 Standart (Excel, Word, Access).

#### **4.4. Оборудование и технические средства обучения**

Для реализации дисциплины необходимы лекционные аудитории и аудитории для проведения лабораторных занятий. Специальные технические средства:

• Процессор с тактовой частотой 1,6 ГГц или большей;

- ОЗУ объемом 1 ГБ;
- 10 ГБ доступного пространства на жестком диске;
- Жесткий диск с частотой врашения 5400 об/мин;

• Видеоадаптер, соответствующий стандарту DirectX 9 и поддерживающий разрешение экрана 1024 x 768 или выше.

Вся основная и дополнительная литература, необходимая для самостоятельной работы и подготовки к экзамену, имеется в научной библиотеке ТГУ.

#### **5. Методические указания обучающимся по освоению дисциплины**

Основой обучения является курс лекций, читаемый преподавателем. Для самостоятельной работы и дополнительного расширения круга знаний желательно использовать литературу, приведенную в разделе 4.1, а также информационные системы, приведенные в разделе 4.2.

#### **6. Преподавательский состав, реализующий дисциплину**

Андреева Валентина Валерьевна, канд. техн. наук, доцент кафедры компьютерной безопасности НИ ТГУ.

**7. Язык преподавания –** русский язык.